LIBRARY RESEARCH REP'ORTS DIVISION NAVAL POSTGRADUATE SCHOOL MONTEREY. CALIFORNIA 93940

1427<br>Processing

 $\sum_{i=1}^n \alpha_i$ 

# NPS55-83-025 NAVAL POSTGRADUATE SCHOOL Monterey, California

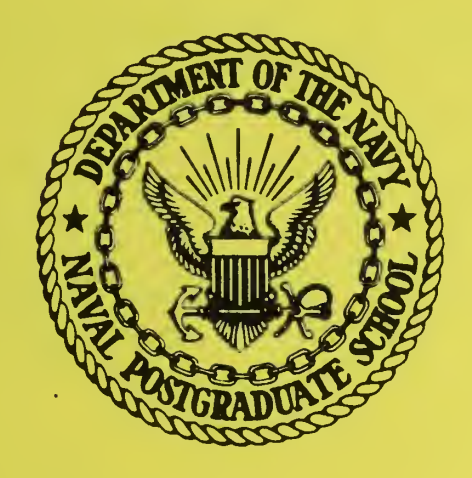

A MULTIPLE LEG TMA PROCEDURE WITH PROGRAMS FOR THE HEWLETT-PACKARD HP-41CV, THE HEWLETT-PACKARD HP-75C, THE SHARP PC-1500 (TRS-80 PC-2) AND THE RADIO SHACK TRS-80 MODEL 100 PORTABLE COMPUTERS

by

Rex H. Shudde

September 1983

Approved for public release; distribution unlimited

Prepared for: Chief of Naval Research Arlington, VA 22217

FedDocs D 208.14/2 NPS-55-83-025  $\frac{1}{202}$ , 12  $1 - 55 - 22 - 67 - 0.2$ 

NAVAL POSTGRADUATE SCHOOL Monterey, California

Rear Admiral J. J. Ekelund David A. Schrady David A. Schrady David A. Schrady David A. Schrady David A. Schrady<br>Superintendent David A. Schrady David A. Schrady David A. Schrady David A. Schrady David A. Schrady David A. S Superintendent

 $\overline{\phantom{a}}$ 

This work was supported by the Office of Naval Research, Fleet Activity Support Division, Code 230.

Reproduction of all or part of this report is authorized.

 $\sim$ 

This report was prepared by:

UNCLASSIFIED

### DUDLEY KNOX LIBRARY **NAVAL POSTGRADUATE SCHOOL** MONTEREY CA 93943-5101

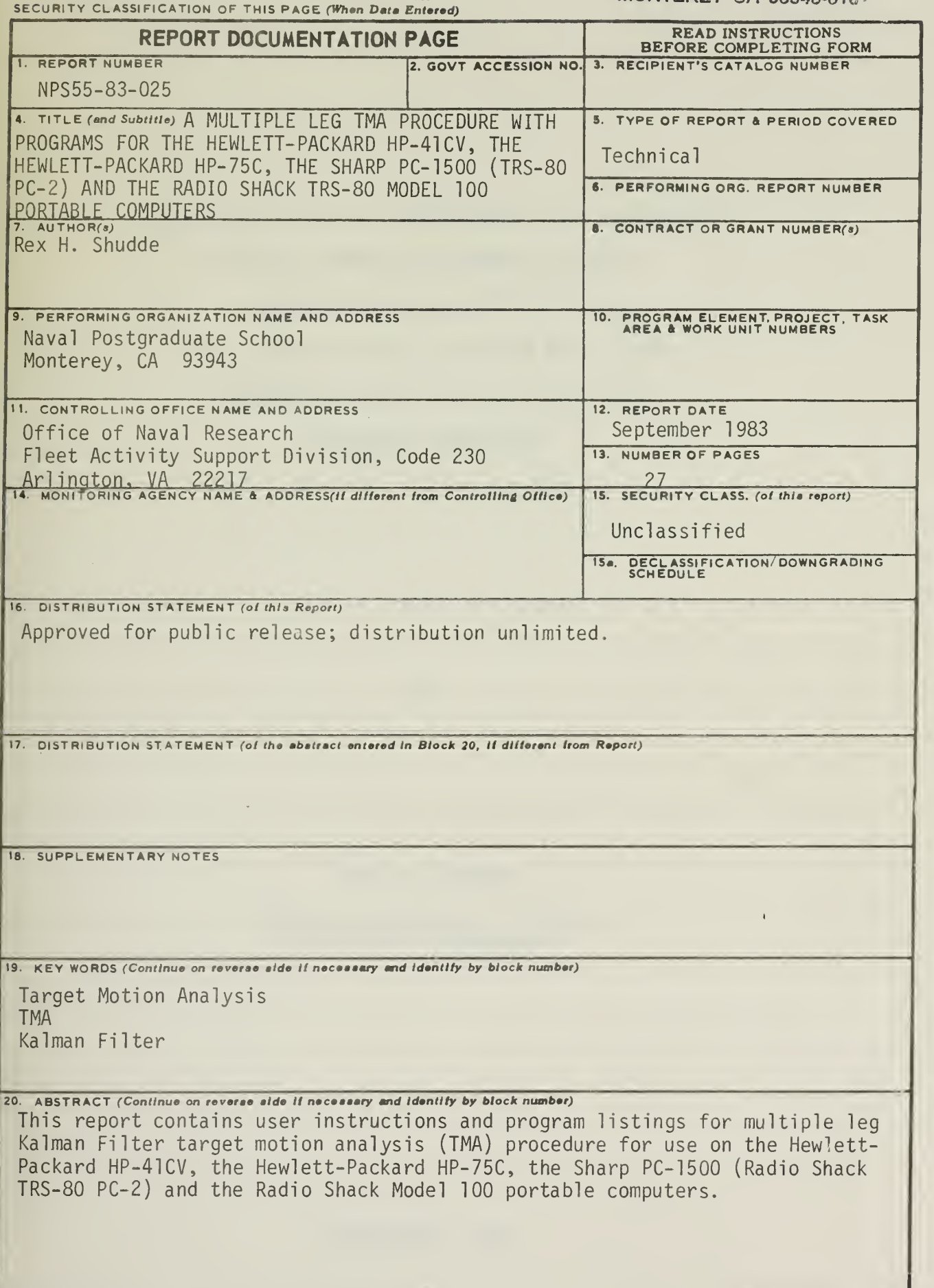

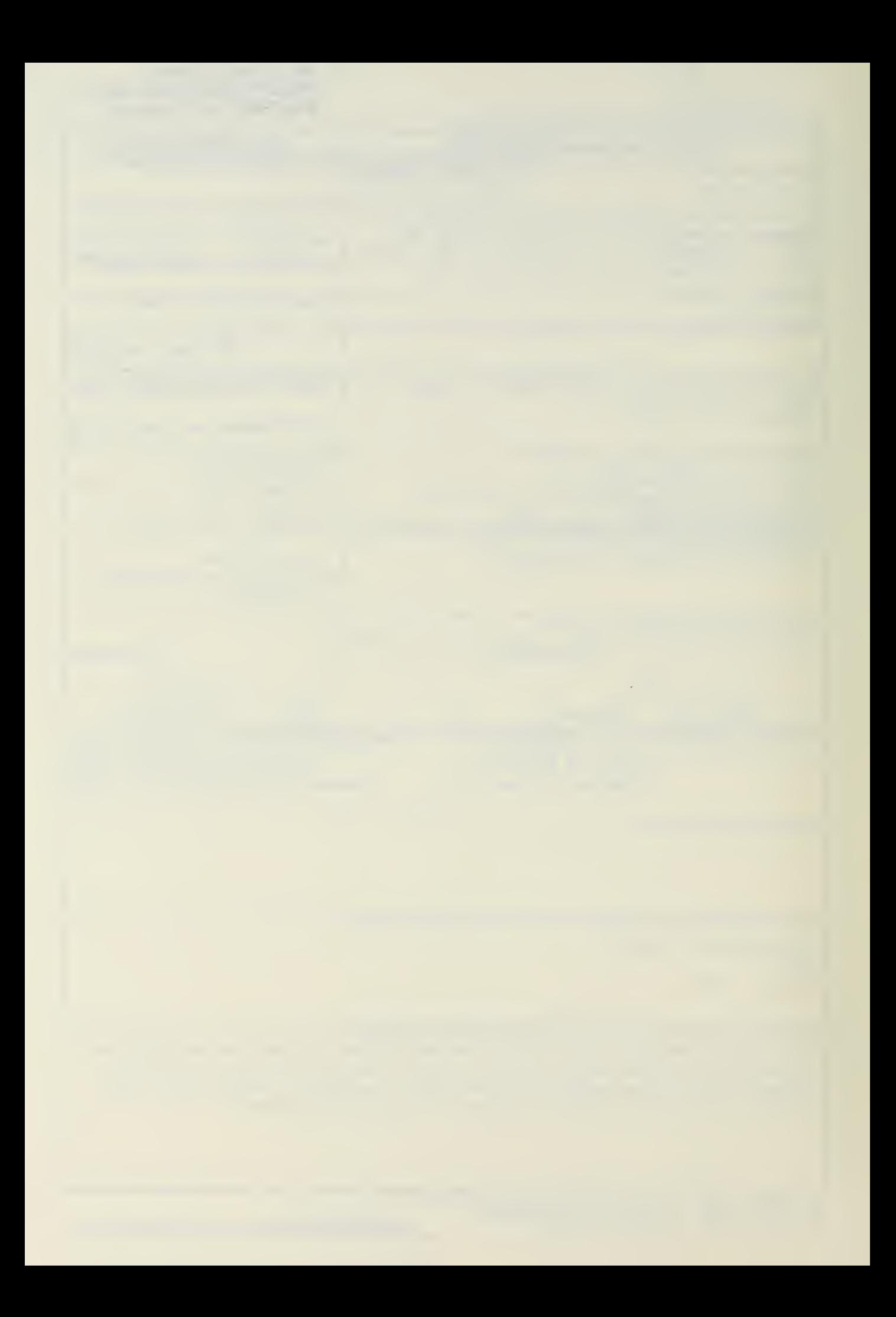

A MULTIPLE LEG TMA PROCEDURE WITH PROGRAMS FOR THE HEWLETT-PACKARD HP-41CV, THE HEWLETT-PACKARD HP-75C, THE SHARP PC-1500 (TRS-80 PC-2) AND THE RADIO SHACK TRS-80 MODEL 100 PORTABLE COMPUTERS.

by

Rex H. Shudde

Naval Postgraduate School Monterey, California

The programs in this report are for use within the Navy, and they are presented without representation or warranty of any kind.

 $\mathcal{A}^{\mathcal{A}}$ 

 $\bar{\pmb{\xi}}$ 

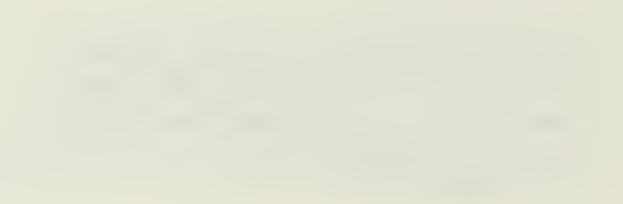

### **CONTENTS**

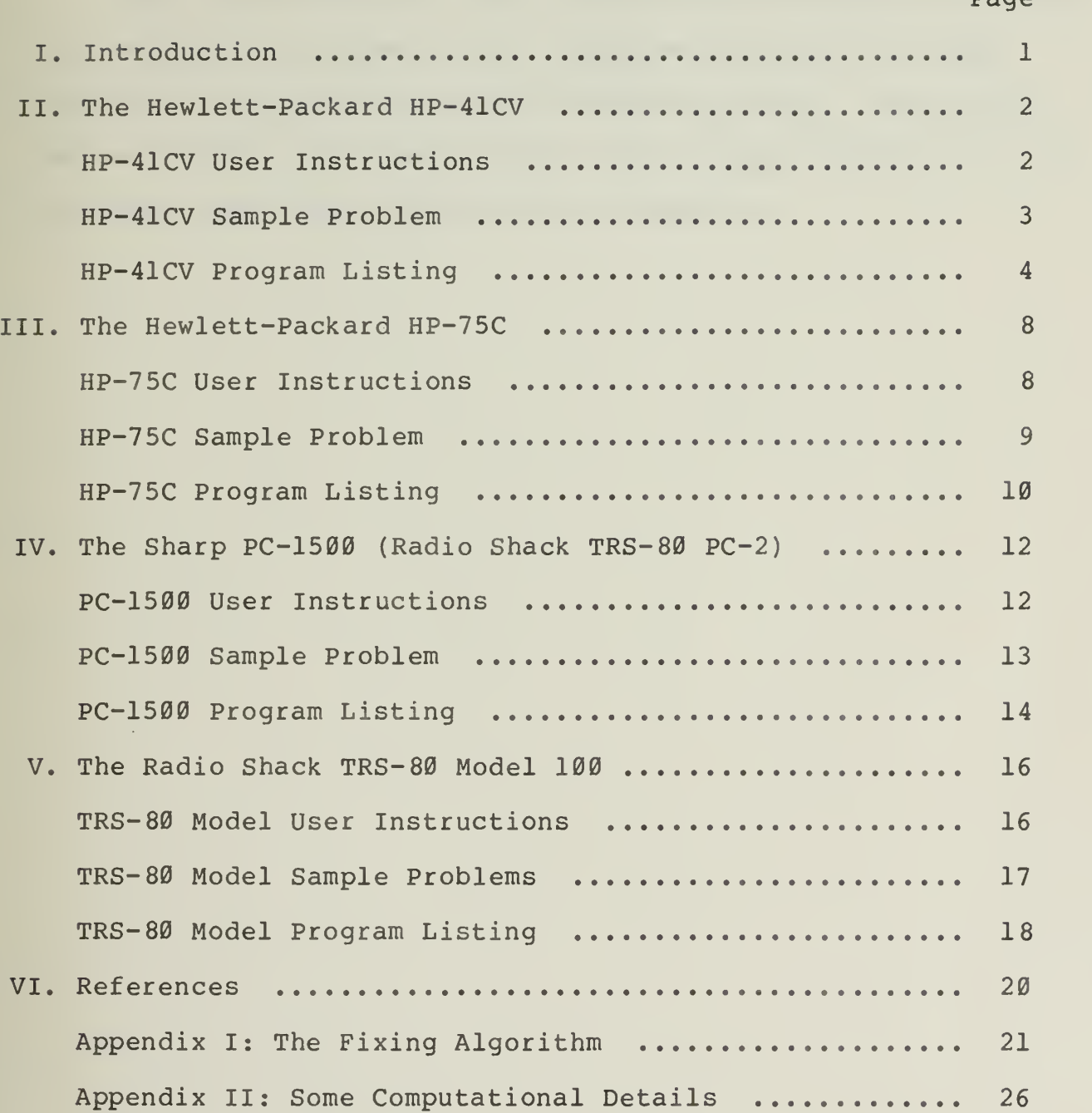

Page

 $\bar{z}$ 

This report contains user instructions and program listings for multiple leg Kalman Filter target motion analysis (TMA) procedure for use on the Hewlett-Packard HP-41CV, the Hewlett-Packard HP-75C, the Sharp PC-1500 (Radio Shack TRS-80 PC-2) and the Radio Shack Model 100 portable computers.

#### I. INTRODUCTION

This report contains a multiple leg target motion analysis (TMA) program for each of the following portable computers: the Hewlett-Packard HP-41CV, the Hewlett-Packard HP-75C, the Sharp PC-1500 (Radio Shack TRS-80 PC-2) and the Radio Shack TRS-80 Model 100. These programs are part of a set that has been developed for portable computer evaluation.

These programs provide a means of implementing a TMA procedure that is described in Appendix I. The procedure requires at least four bearing observations. It is assumed that during an encounter, the target course and speed remain constant, and that signal transit times are zero.

This algorithm is a Kalman Filter adaption of the least squares TMA algorithm given by Forrest [Ref. 1].

#### II. THE HEWLETT-PACKARD HP-41CV.

#### HP-41CV USER INSTRUCTIONS.

There are four user options. These options - called NEW, LEG, FIX and AOP - are used as global labels in the HP-41CV and are assigned to the keys LN,  $\Sigma$ +,  $1/x$  and  $\checkmark$ x, respectively, for access  $$ in the USER mode. Their use is given below. (Memory: SIZE = 40, 706 bytes are required)

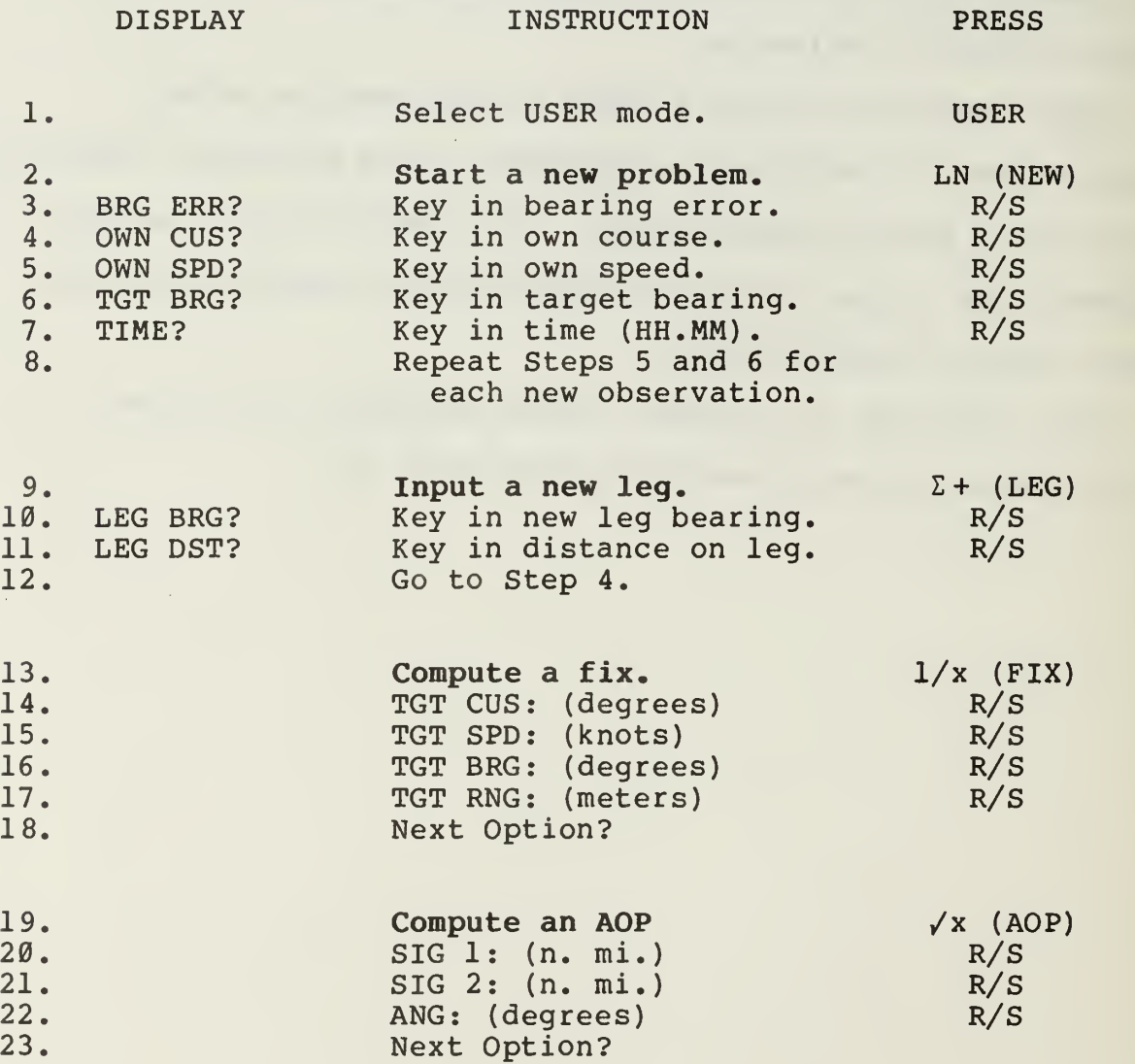

#### HP-41CV SAMPLE PROBLEM

The sensor on your ship has a bearing error of one degree. Your course is 160 deg. at <sup>6</sup> kts. At 1200 hours your sensor detects a target at 350.5 degrees. At 1204 the sensor indicates the target to be at 1.8 deg. To determine a fix, your ship makes a course change during which the course-made-good is 130 deg. and the distance-made-good is 556 meters. Your new course is 080 deg. at 6 kts. The maneuver ends at 1207, at which time the target bearing is 8.3 deg. One more observation places the target at 18.4 deg. at 1211. Estimate the target course, speed, bearing, range, and AOP at 1211 hours.

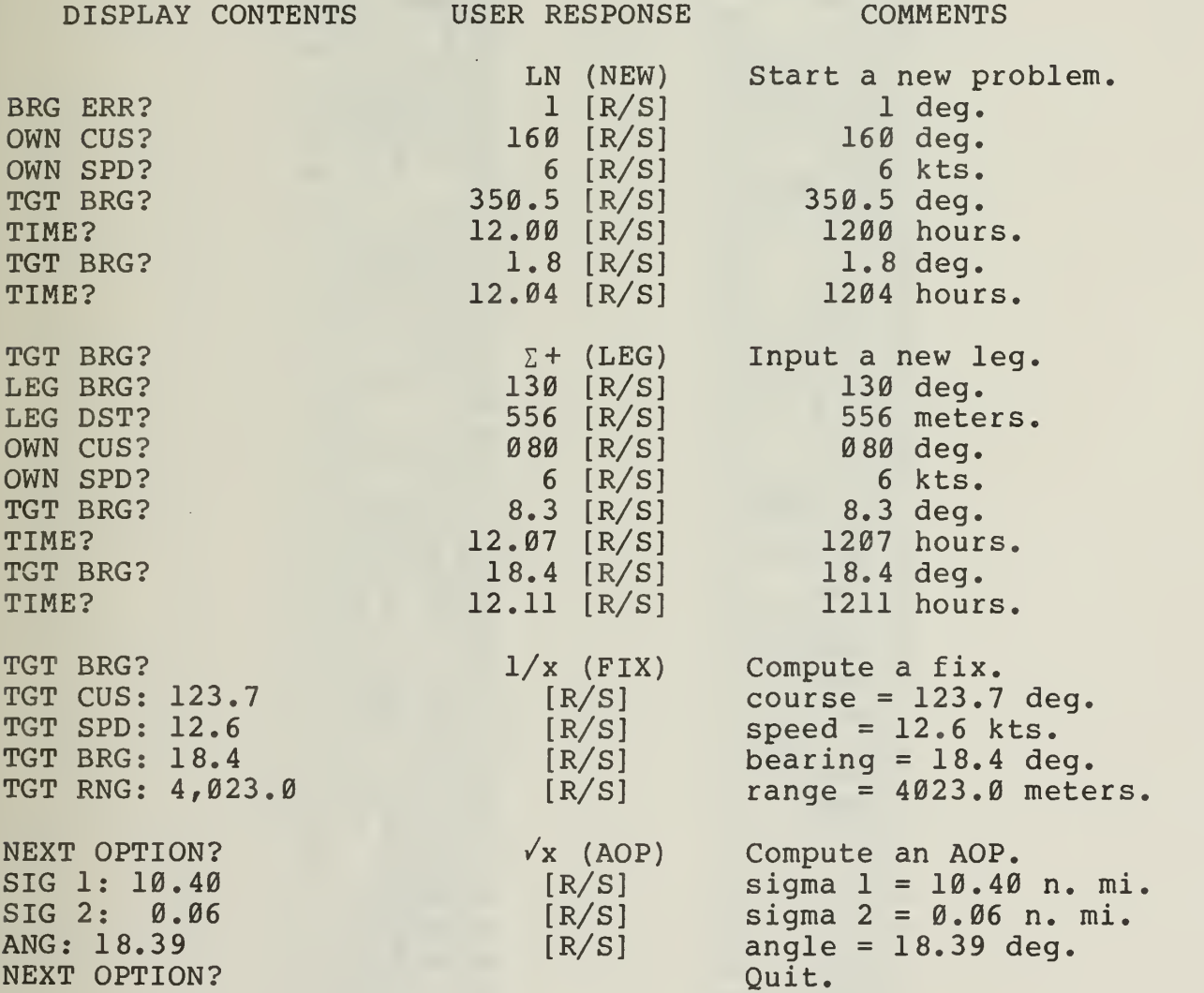

 $P - R$ STO 10 XOY ST0 11

RCL 31 ST0 30

PROMPT  $HR$ 

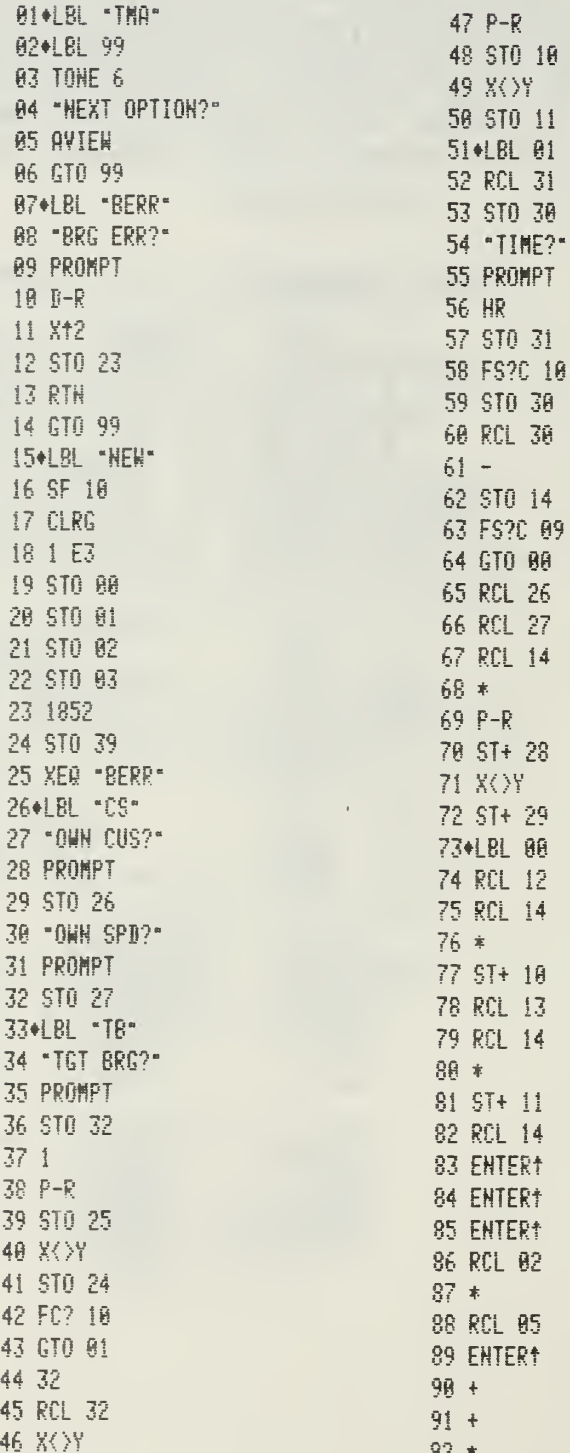

**RCL 13** RCL 14  $\dot{\mathbf{r}}$  $57 + 11$ **RCL 14 ENTER**† ENTER<sub>†</sub> ENTER<sup>+</sup> RCL 02 RCL 05 ENTER<sup>+</sup> 34.,

 $-4-$ 

#### HP-41CV PROGRAM LISTING (cont.)

 $\sim$ 

V.

 $-5-$ 

#### HP-41CV PROGRAM LISTING (cont.)

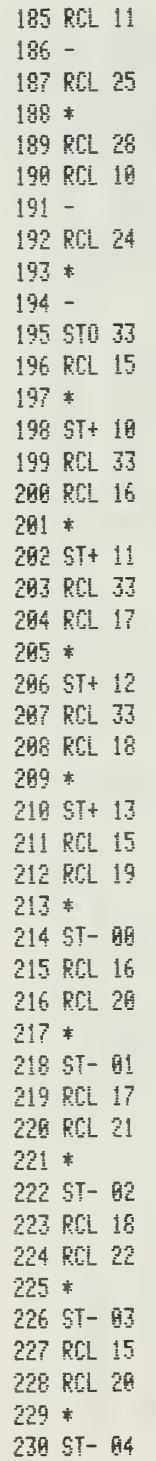

231 RCL 15 232 RCL 21  $233 *$ 234 ST- 05 235 RCL 15 236 RCL 22  $237 *$ 238 ST- 06 239 RCL 16 248 RCL 21  $241 *$ 242 ST- 07 243 RCL 16 244 RCL 22  $245 *$ 246 ST- 08 247 RCL 17 248 RCL 22  $249 *$ 250 ST- 09 251 GTO "TB" 252+LBL "LEG" 253 "LEG BRG?" 254 PROMPT 255 "LEG DST?" 256 PROMPT 257 RCL 39 258 / 259 P-R 268 ST+ 28 261 X XY 262 ST+ 29 263 SF 09 264 GTO \*CS\* 265+LBL "FIX" 266 SF 21 267 FIX 1 268 RCL 13 269 RCL 12 270 R-P 271 STO 34 272 XEQ 91 273 "TGT CUS: " 274 ARCL X 275 AVIEW 276 "TGT SPD: "

## HP-41CV PROGRAM LISTING (cont.)

×

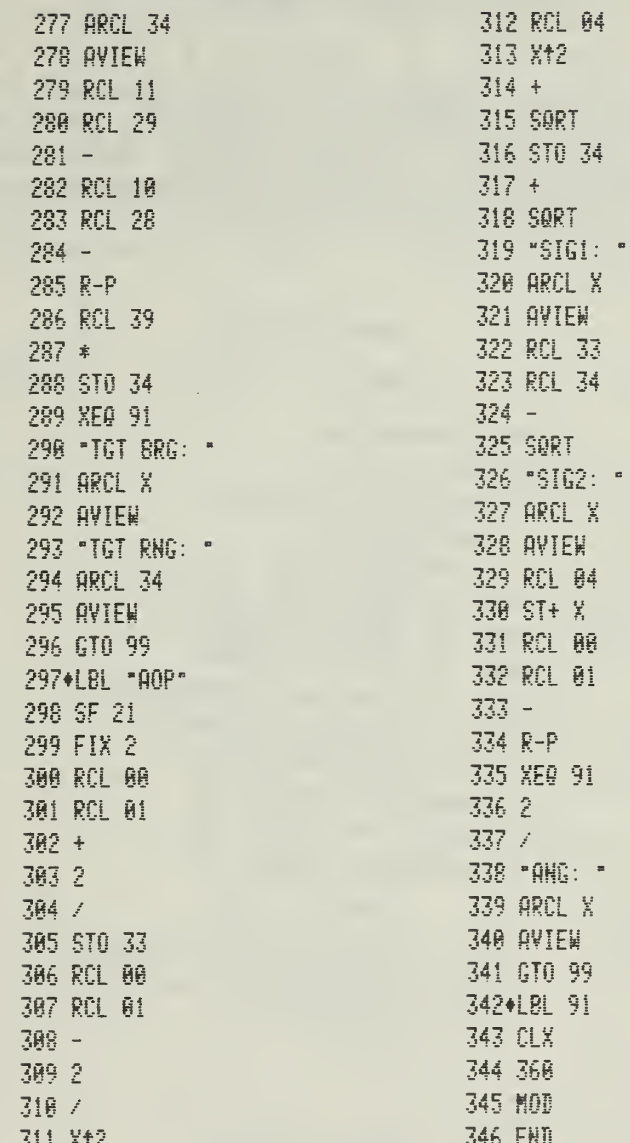

#### III. THE HEWLETT-PACKARD HP-75C.

#### HP-75C USER INSTRUCTIONS.

There are four user options. These options - labeled 1, 2, 3, and  $4$  - are used to continue input, input a new leg, compute a fix, and to compute an AOP, respectively. Their use is shown below. (Memory: 2727 bytes for program; 820 bytes for variables.  $Total = 3547 bytes.$ 

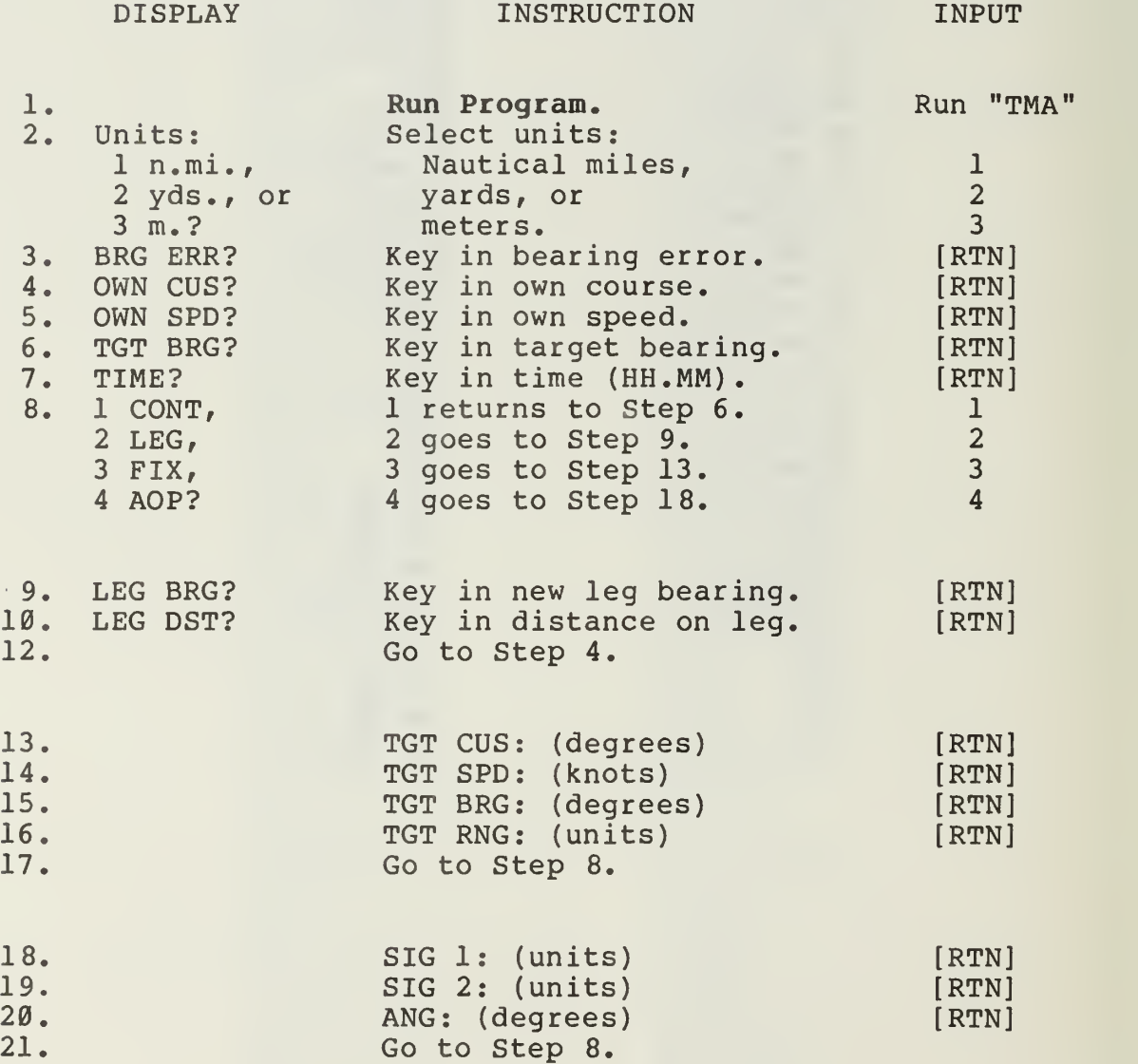

#### HP-75C SAMPLE PROBLEM

The sensor on your ship has a bearing error of one degree. Your course is 160 deg. at 6 kts. At 1200 hours your sensor detects a target at 350.5 degrees. At 1204 the sensor indicates the target to be at 1.8 deg. To determine a fix, your ship makes a course change during which the course-made-good is 130 deg. and the distance-made-good is 556 meters. Your new course is 080 deg. at <sup>6</sup> kts. The maneuver ends at 1207, at which time the target bearing is 8.3 deg. One more observation places the target at 18.4 deg. at 1211. Estimate the target course, speed, bearing, range, and AOP at 1211 hours.

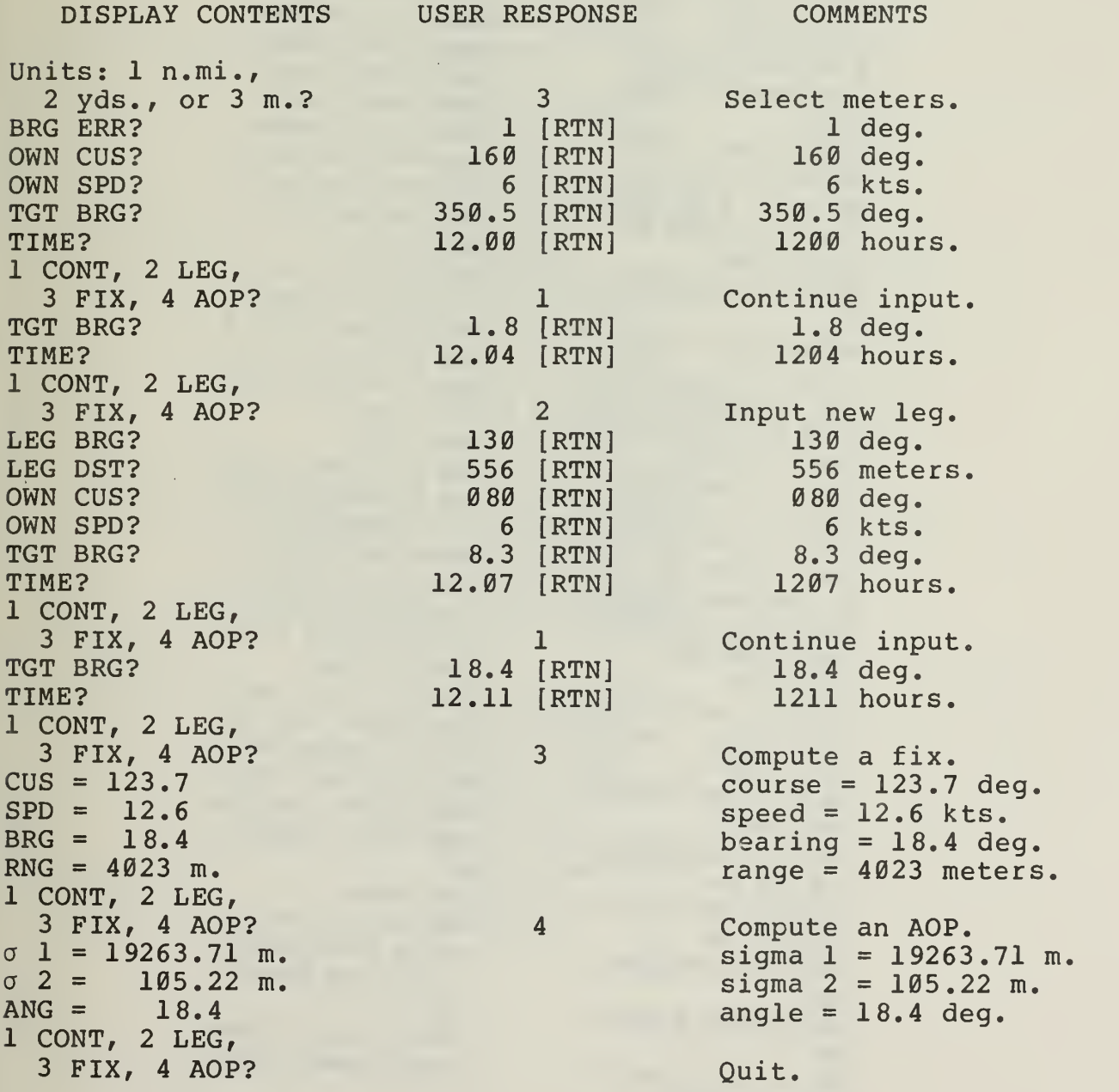

10 REM TMA 20 GOTO 60 30 C\$=KEY\$ 0 IF C\$='' TH EH 30 40 FOR C=1 TO LEN(C0\$) 0 IF C\$=C0\$EC,C] THEN RET UPH 50 HEXT C @ GOTO 30 60 OPTION BASE 1 @ OPTIO H ANGLE DEGREES 78 DIM P(10), H(4), X(4) 80 DEF  $FNR(X, H) = INT(H*)$ X+,5)/M 90 X0=0 0 Y0=0 0 F5=0 100 F0=1 0 T9=0 0 L=0 0 FOR I=1 TO 4 @ FOR J=I T 04 @ L=L+1 @ T=0 @ IF I  $=$ J THEN T=1000 110  $P(L)=T$  e NEXT J e HE XT I 120 DISP 'Units: 1 n.mi, 2 yds, or 3 m.? ' @ C0\$  $= 123'$  e GOSUB 30 e U=C 130 IF U=1 THEN K=1 0 U\$  $= n<sub>0</sub>$  e GOTO 160 140 IF U=2 THEN K=2025 8 U\$='yds.' @ GOTO 160 150 IF U=3 THEN K=1852 @ U\$='n.' @ GOTO 160 168 GOSUB 4000 0 GOSUB 4 **010 8 GOSUB 4020 8 GOSUB** 4030 @ GOSUB 4040 178 GOTO 240 180 DISP '1 CONT, 2 LEG. 3 FIX, 4 AOP?' @ C0\$='1 234\* # GOSUB 30 198 IF C=2 THEN GOSUB 48 70 8 GOTO 220 200 IF C=3 THEN GOSUB 16 00 0 GOTO 180 210 IF C=4 THEN GOSUB 10 50 @ GOTO 180 220 IF F5=1 THEN GOSUB 4 010 230 GOSUB 4020 0 GOSUB 4 848 248 X(1)=X(1)+X(3)\*B9 @  $X(2)=X(2)+X(4)=0$ 

250  $P(1)=P(1)+(2*P(3)+P($  $8)*19*19$ 260  $P(2)=P(2)+(P(4)+P(6))$  $+P(9)*D9)*D9$ 278 P(5)=P(5)+(2\*P(7)+P( 10)\*19)\*19 288  $P(3)=P(3)+P(8)*I9$ 298 P(4)=P(4)+P(9)\*B9 300  $P(6)=P(6)+P(9)*P9$  $310 P(7)=P(7)+P(10)=P(9)$ 320 H(1)=C\*P(2)-S\*P(1) 330  $H(2)=C+P(5)-S+P(2)$ 348 H(3)=C\*P(6)-S\*P(3) 358 H(4)=C\*P(7)-S\*P(4) 360 B=C\*H(2)-S\*H(1)+E\*((  $X(1)-X8)-2+(X(2)-Y8)-2$ 370 Z=Y8\*C-X8\*S @ S5=Z-0  $C*Z(2)-S*X(1)$ 380 FOR I=1 TO 4  $\&$  X(I)=  $X(I) + H(I)/B*SS \in HEXT$  I 398 L=8 8 FOR I=1 TO 4 8 FOR J=I TO 4 @ L=L+1 @  $P(L)=P(L)-H(I)*H(J)/D e$ **NEXT J & NEXT I** 488 GOTO 188 1000 X2=X(1)-X6  $\theta$  Y2=X(2) )-Y0 0 R2=SQR(X2\*X2+Y2\*Y 2)  $\theta$  B2=ANGLE(X2,Y2)  $\theta$  I F 82<0 THEN B2=82+360 1910 X2=X(3) @ Y2=X(4) @ S2=SQR(X2\*X2+Y2\*Y2) @ C 2=ANGLE(X2,Y2) @ IF C2(0 THEN C2=C2+360 1020 DISP 'CUS =';FNR(C2  $.18$ ;  $\theta$  DISP  $'$  SPD =  $:$  FH R(S2,10) @ GOSUB 4100 1030 DISP 'BRG =';FNR(B2  $,10$ ; e DISP  $^+$  RHG = ; ; FH R(R2\*K,10);U\$ @ GOSUB 41 **BB** 1040 RETURN 1050 A=P(1) @ B=P(5) @ D  $= P(2)$  e  $A1 = ANGLE(A-B, 2*B)$ )/2 @ IF A1<0 THEN A1=A1  $+180$ 1060 S3=(A+B)/2 @ C3=SQR  $((P-B)^22/4+D*B)$  e S1=S3+ 03

1878 \$2=\$3-03 1080 DISP  $: 1 = '$ ; FNR(K) \*SQR(S1),100);U\$ 0 GOSUB 4100 1090 DISP  $\cdot$  2 =  $\cdot$ ; FNR (K\*SQR(S2),100);U\$ @ GOS **IIR 4188** 1100 DISP  $MR = 1$ FNR(A 1,10) @ GOSUB 4100 @ RET URN 4000 INPUT 'BRG ERR? '; E @ E=RAD(E) @ E=E\*E @ R FTHEN 4010 INPUT 'OWN CUS? '; CO O INPUT 'OWN SPD? '; SØ @ RETURN 4020 INPUT 'TGT BRG? '; B9 @ S=SIN(B9) @ C=COS(B 9) e RETURH 4030 R9=32 # X(1)=R9\*C #  $X(2)=R9*S \triangleq X(3)=8 \triangleq X($ 4)=8  $\theta$  RETURN  $\theta$  REM R9 = EST RHG 4040 T8=T9 @ INPUT 'TIME ? '; T9 @ T9=FNH(T9) @ I  $F$  Fe=1 THEN Fe=0  $E$  T8=T9 4858 D9=T9-T8 @ IF F5=0 THEN X0=X0+D9\*S0\*COS(C0) @ Y0=Y0+D9\*S0\*SIN(C0) 4060 F5=0 0 RETURN 4070 INPUT 'LEG BRG? '; B8 @ B8=FNH(B8) @ INPUT "LEG DST? "; R8 @ R8=R8/ 藍 4080 X0=X0+R8\*COS(B8) @ Y0=Y0+R9\*SIN(B8) 4090 F5=1 @ RETURN 4100 WAIT 5 @ RETURH 4110 DEF FHH(Y) 4120 H=INT(V)  $\theta$  V=FP(V)\* 100 @ FNH=(100\*FP(V)/60+  $INT(V)/60+H$ **4130 END DEF** 

IV. THE SHARP PC-1500 (RADIO SHACK TRS-80 PC-2)

DIODI 337

SHARP PC-1500 (TRS-80 PC-2) USER INSTRUCTIONS.

There are three main user options. These options - labeled 1 2, and 3 - are used to continue input, input a new leg, and to compute a fix, respectively. Other options include unit selection (n. mi., yds. or meters) and AOP selection. Their use is shown below. (Memory: 2050 bytes for program; number of bytes for variables is not available.)

INTERT

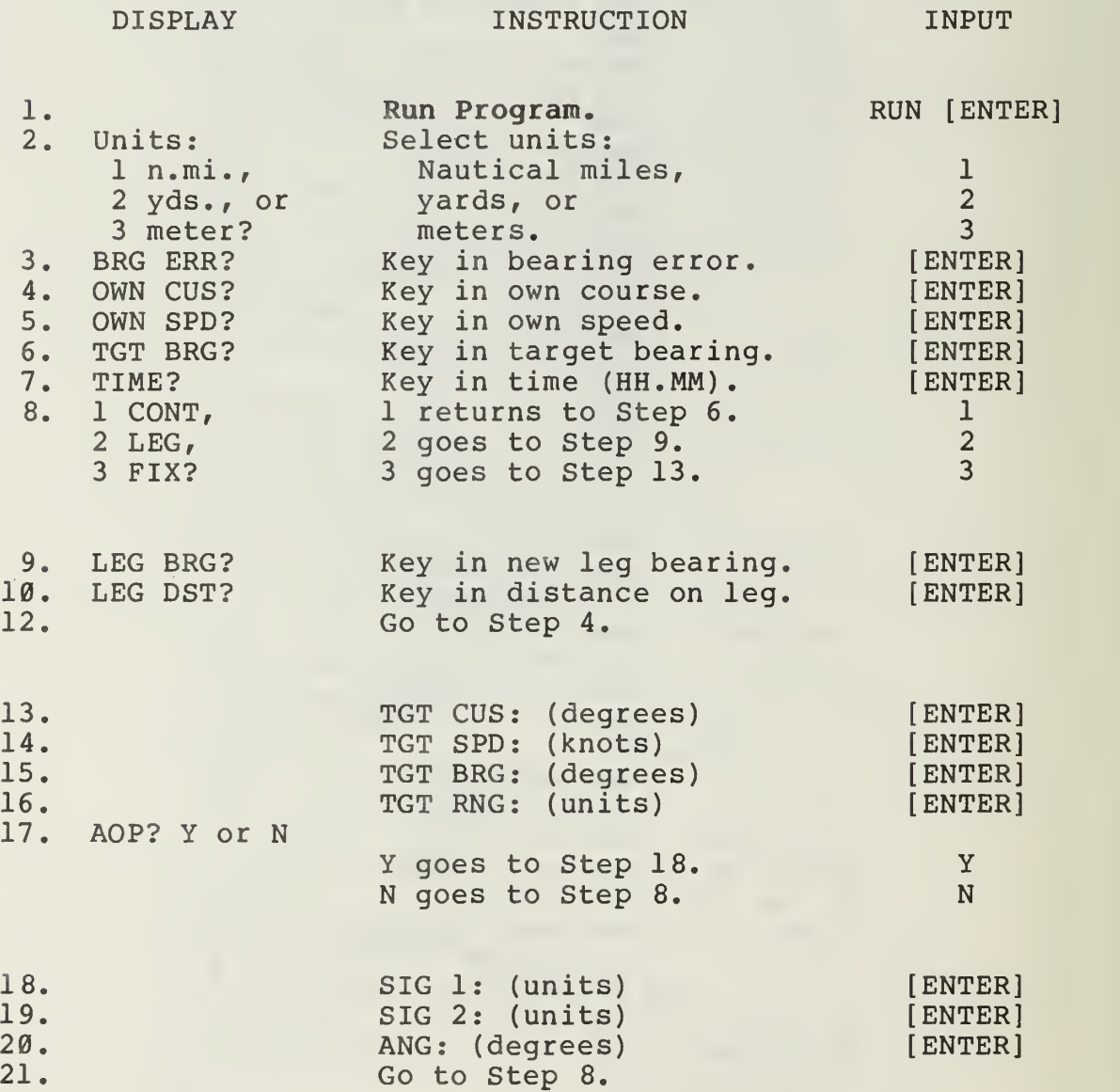

#### SHARP PC-1500 (TRS-80 PC-2) SAMPLE PROBLEM

The sensor on your ship has a bearing error of one degree. Your course is 160 deg. at <sup>6</sup> kts. At 120G hours your sensor detects a target at 350.5 degrees. At 1204 the sensor indicates the target to be at 1.8 deg. To determine a fix, your ship makes a course change during which the course-made-good is 130 deg. and the distance-made-good is 556 meters. Your new course is 080 deg. at <sup>6</sup> kts. The maneuver ends at 1207, at which time the target bearing is 8.3 deg. One more observation places the target at 18.4 deg. at 1211. Estimate the target course, speed, bearing, range, and AOP at 1211 hours.

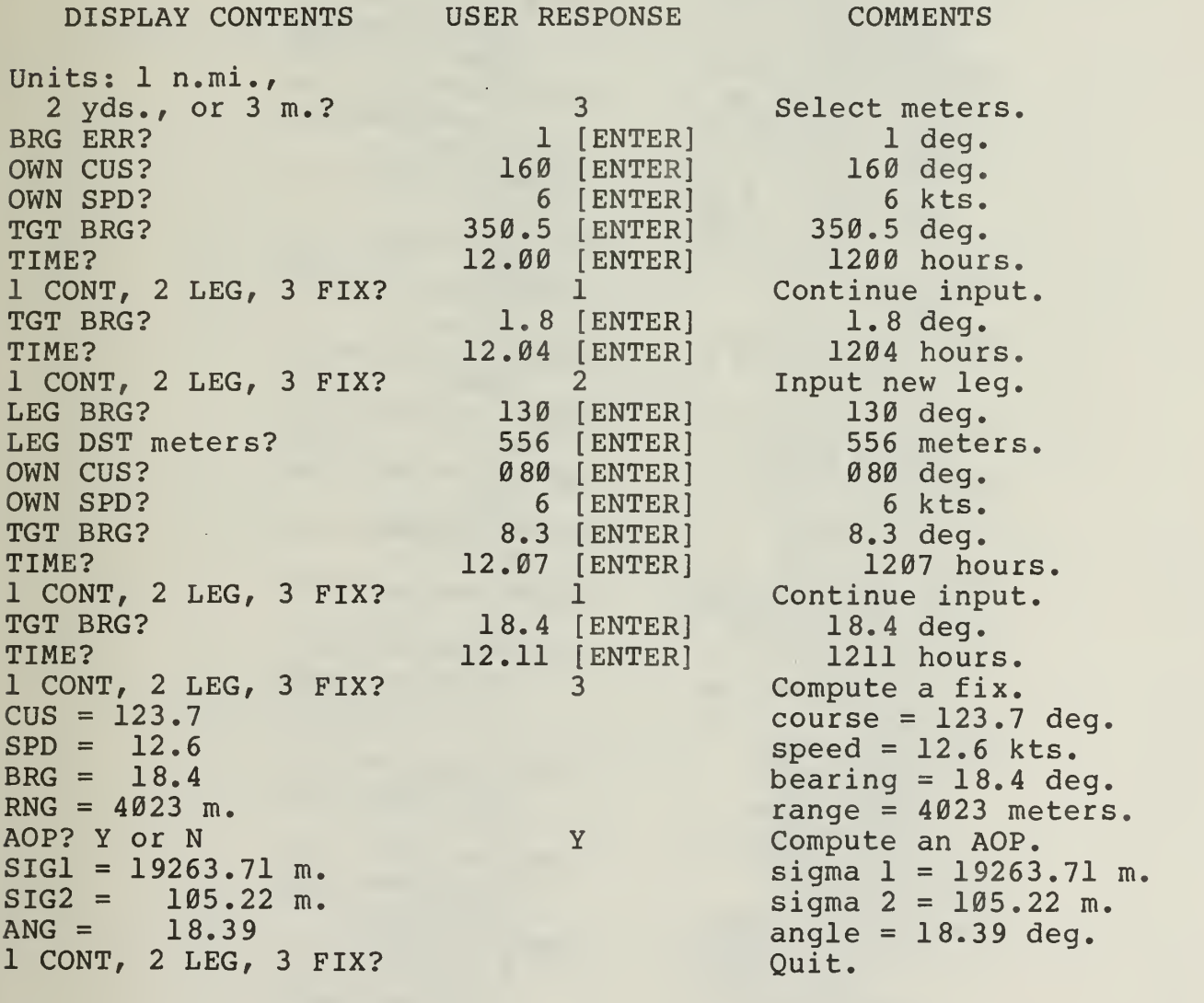

### SHARP PC-1500 (TRS-80 PC-2) PROGRAM LISTING

10:REM TMA 15:WAIT : GOTO 30 20:C\$=INKEY\$ : IF  $C*="$ "THEN 20 22:FOR C=1TO LEN  $(C0$ \$): IF  $C$ \$= MID\$ (C0\$, C, 1) THEN RETURN 24:NEXT C:GOTO 20 30: DIM P(10), H(4)  $, X(4): RD = P1$  /1 80: DEGREE  $50:180=0:18=0:55=0$  $60:FB=1:TB=0:L=0:$ FOR  $I=1$  TO 4: FOR  $J=$  ITO 4: L=  $L + 1: T = 0: IF I = J$ THEN LET T=100  $\Omega$ 70: P(L)=T: NEXT J: NEXT I 80: PAUSE "1 n.mi, 2 yds, or 3 m eter?" 85: 00\$="123": GOSUB 20:K=C 90: IF K=1THEN LET  $U$ \$=" n.mi.": GOTO 130 100: IF K=2THEN LET K=2025:U\$=" yd s.":GOTO 130 110: IF K=3THEN LET  $K = 1852 : U$ \$=" me ters" 130:GOSUB 4000: GOSUB 4010: GOSUB 4020: GOSUB 4030: GOSUB 4040 140:60TO 210 150: PAUSE "1 CONT, 2 LEG, 3 FIX?  $"$ :  $CØ$="123"$ : GOSUB 20:CLS : WAIT 160: IF C=2THEN GOSUB 4070: GOTO 190 170: IF C=3THEN GOSUB 1000: GOTO 150

190: IF F5=1THEN GOSUB 4010 200: GOSUB 4020: GOSUB 4040  $210:X(1)=X(1)+X(3)$  $*DS: X(2)=X(2)+$  $X(4)$   $RD9$  $220: P(1)=P(1)+(2*P)$  $(3)+P(8)$  \*D9) \*D  $\mathsf{q}$  $230: P(2)=P(2)+(P(4))$ )+P(6)+P(9)\*D9  $\times$ D9 240: P(5)=P(5)+(2\*P  $(7)+P(10)*D9$ D<sub>9</sub>  $250: P(3)=P(3)+P(8)$  $*<sub>09</sub>$  $260: P(4)=P(4)+P(9)$ \*D9  $270: P(6)=P(6)+P(9)$  $*$ D.9  $280: P(7)=P(7)+P(10)$  $\times$ D9 290: H(1)=C\*P(2)-S\*  $P(1)$  $300:H(2)=C*P(5)-S*$  $P(2)$  $310: H(3) = C*P(6) - S*$  $P(3)$  $320: H(4) = C*P(7)-S*$  $P(4)$ 330: D=C\*H(2)-S\*H(1  $7 + E*($  $02+(X(2)-YB)02$  $\lambda$ 340: Z=Y0\*C-X0\*S: S5  $=Z-(C*X(2)-S*X)$  $(1)$ 350: FOR 1=1TO 4: X(  $1$ )=X( $1$ )+H( $1$ )/D **\*S5: NEXT I**  $360: L = 0: FOR$   $I = 1$  TO  $4:FOR$  J=1TO 4:  $L = L + 1$ :  $P(L) = P(L)$  $\rangle - H(1) * H(J) / D$ : NEXT J:NEXT I 370: GOTO 150  $1000: X=X(1)-X0: Y =$  $X(2)-Y0:R2=$ SQR (X\*X+Y\*Y ): GOSUB 5000  $:B2=AT$ 

#### SHARP PC-1500 (TRS-80 PC-2) PROGRAM LISTING (cont.)

 $1010: X=X(3): Y=X(4)$  $1:52=50R$   $(XX)$  $X+Y*Y$ : GOSUB 5000: C2=AT 1020: M=10: X=C2: GOSUB 5010: PRINT "TGT C  $US = "X: X=S2$ :GOSUB 5010: PRINT "TGT S  $PD = "$ ; X 1030: X=B2: GOSUB 5 **AIA: PRINT "T** GT BRG =" $; X:$ X=R2\*K: GOSUB 5010: PRINT " TGT RNG ="; $X$  $*U$ ; 1040: PAUSE "AOP?  $Y$  or  $N$  ":  $CØ$$  $=$ "YyNn": GOSUB 20:CLS 1050: IF C>2THEN **RETURN** 1080: 4=P(1): B=P(5  $): D = P(2): X = A$  $-B. Y=2*D:$ GOSUB 5000:4  $1 = AT / 2$  $1090:$  S3=  $(A+B)/2:C$  $3 = SQR (A-B)$  $\wedge$ 2/4+D\*D)  $1100:51=53+C3:52=$  $S3-C3$  $1110: M = 100. X = K*$  $SQR (S1):$ GOSUB 5010: PRINT "SIG1=  $"$ ;  $X$ ;  $U$ \$ 1120: X=K\*SQR (S2) : GOSUB 5010: PRINT "SIG2  $=$ "; $X;U$ \$ 1130: X=A1: GOSUB 5 010: PRINT "A  $NG = "$ ; X: **RETURN** 

4000: INPUT "BRG E RR? ";E:E=E\*  $RD: E=E*E:$ **RETURN** 4010: INPUT "OWN C US? "; C0: INPUT "OWN S PD? "; S0: **RETURN** 4020: INPUT "TGT B RG? "; B9: S= SIN B9:C=COS **B9: RETURN**  $4030:R9=32:X(1)=R$  $9*C: X(2) = R9*$  $S:X(3)=0:X(4)$  $>=0:RETURN$ 4040: T8=T9: INPUT "TIME? "; T9:  $CLS : T9 = DEG$ T9: IF F0=1 THEN LET F0=  $A:TS=T9$ 4050: D9=T9-T8: IF F5=0THEN LET  $XQ = XQ + \Box YXSAX$  $COS C0:Y0=Y0$ +D9\*S0\*SIN C  $\theta$ 4060: F5=0: RETURN 4070: INPUT "LEG B RG? "; B8: B8= DEG B8 4075: WAIT 0: PRINT "LEG DST ";U \$;: INPUT "? "; R8: PAUSE :  $R8 = R8$ /K 4080: X0=X0+R8\*COS B8: Y0=Y0+R8\* SIN B8 4090: F5=1: RETURN 5000: AT=ATN (Y/(X  $+1E-9*(0=X)$  $)+180*(X(0):$  $4T = 4T + 360*(A)$ T(0): RETURN  $5010: X = INT$  (M\*X+. 5) / M: RETURN

V. THE RADIO SHACK TRS-80 MODEL 100.

stant in

13.

18.

RADIO SHACK TRS-80 MODEL 100 USER INSTRUCTIONS.

There are four user options. These options - labeled 1, 2, 3, and  $4$  - are used to continue input, input a new leg, compute a fix, and to compute an AOP, respectively. Their use is shown below. (Memory: 2503 bytes for program; 815 bytes for variables.  $Total = 3318 bytes.$ 

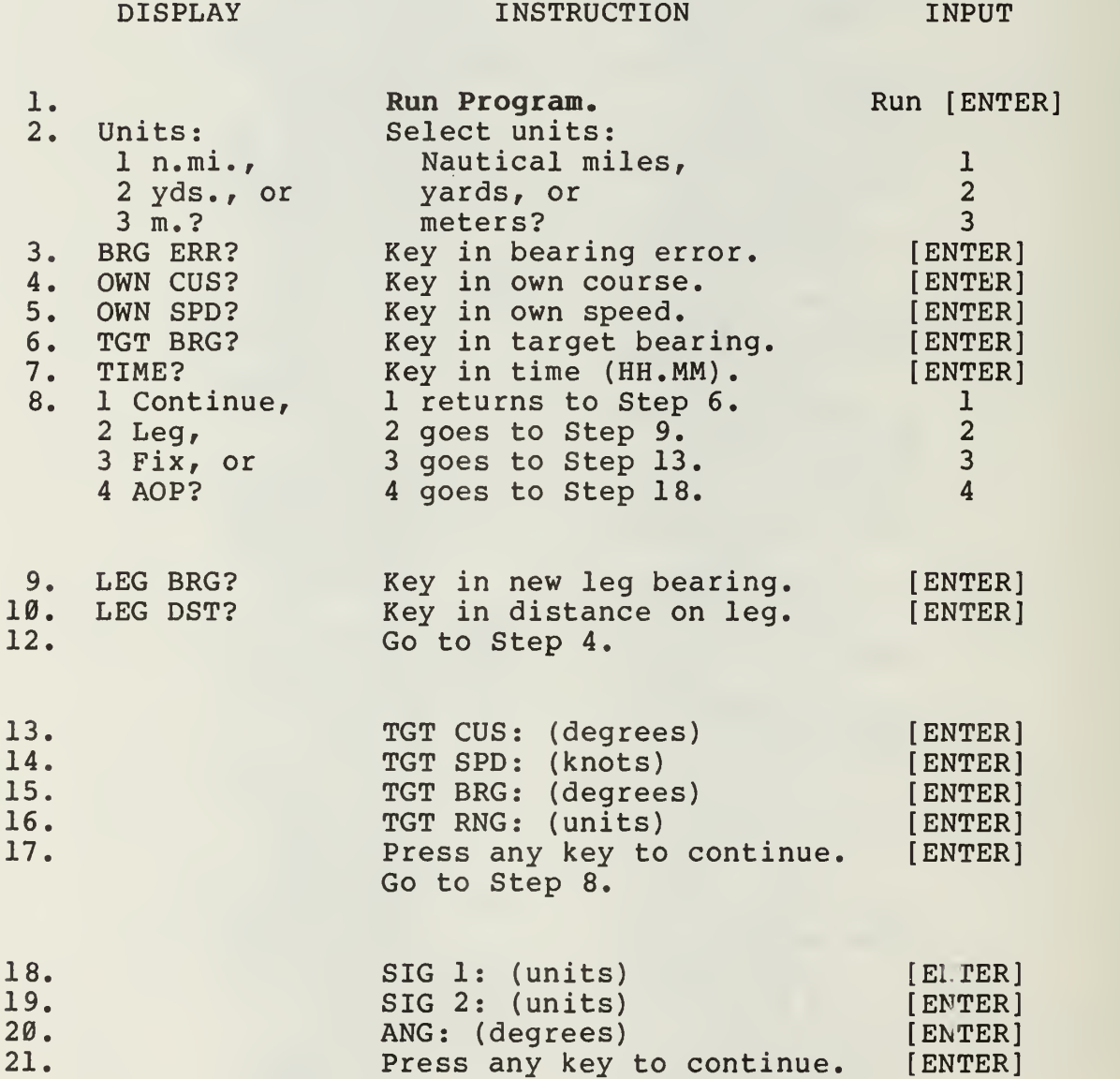

Go to Step 8.

#### RADIO SHACK TRS-80 MODEL 100 SAMPLE PROBLEM

The sensor on your ship has a bearing error of one degree. Your course is 160 deg. at <sup>6</sup> kts. At 1200 hours your sensor detects a target at 350.5 degrees. At 1204 the sensor indicates the target to be at 1.8 deg. To determine a fix, your ship makes a course change during which the course-made-good is 130 deg. and the distance-made-good is 556 meters. Your new course is 080 deg. at 6 kts. The maneuver ends at 1207, at which time the target bearing is 8.3 deg. One more observation places the target at 18.4 deg. at 1211. Estimate the target course, speed, bearing, range, and AOP at 1211 hours.

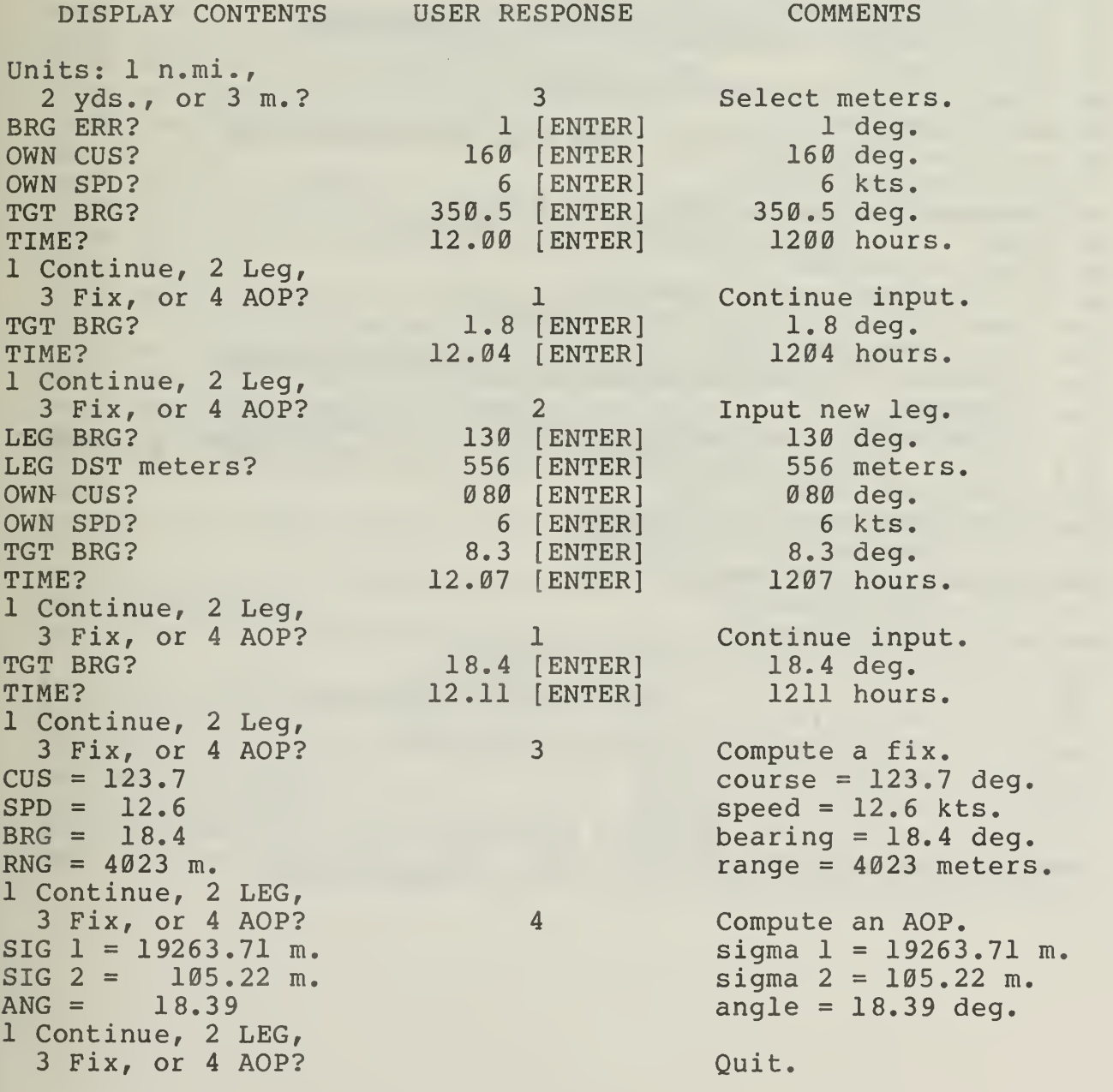

#### TRS-80 MODEL 100 PROGRAM LISTING

```
10 REM TMA
20 DIMP(4,4), H(4), X(4): PI=4*ATN(1): TP=PI+PI: RD=PI/180: GOTO50
25 FORC=1TO9:C$=INKEY$:NEXTC
26 PRINT: PRINT" Press any key to continue."
27 CS=INKEYS: IFCS=""GOTO27
28 RETURN
32 FORC=1TO9:C$=INKEY$:NEXTC
33 C$=INKEY$:IFC$=""GOTO33
34 C = ASC(C$): C$ = CHR$ (C+32*(C>90))35 FORC=1TOLEN(CØ$): IFC$=MID$(CØ$, C, 1) THENRETURN
36 NEXTC: GOTO33
40 X=INT(M*X+.5)/M:RETURN:REM ROUND
50 X0 = 0 : Y0 = 0 : F5 = 060 F0=1: T9=0: FORI=1TO4: FORJ=1TO4: T=0:IFI=JTHENT=100070 P(I, J)=T:NEXTJ:NEXTI
80 CLS: PRINT"Units: ": PRINT" 1 - n.mi., "
82 PRINT" 2 - yds, or": PRINT" 3 - meters?"
85 CØ$="123":GOSUB32:K=C
90 IFK=1THENU$=" n.mi.":GOTO130
100 IFK=2THENK=2025:U$=" yds.":GOTO130
110 IFK=3THENK=1852:US=" meters."
130 GOSUB4000:GOSUB4010:GOSUB4020:GOSUB4030:GOSUB4040
140 GOTO210
150 CLS: PRINT"Select Option: ": PRINT" 1 - Continue, "
152 PRINT" 2 - New Leq, ": PRINT" 3 - Fix, or ": PRINT" 4 - AOP?"
153 CØ$="1234":GOSUB32:CLS
160 IFC=2THENGOSUB4070:GOTO190
170 IFC=3THENGOSUB1000:GOTO150
180 IFC=4THENGOSUB1080:GOTO150
190 IFF5=1THENGOSUB4010
200 GOSUB4020: GOSUB4040
210 X(1) = X(1) + X(3) * D9 : X(2) = X(2) + X(4) * D9220 P(1,1)=P(1,1)+(2*P(1,3)+P(3,3)*D9)*D9230 P(1, 2) = P(1, 2) + (P(1, 4) + P(2, 3) + P(3, 4) * D9) * D9240 P(2,2)=P(2,2)+(2*P(2,4)+P(4,4)*D9)*D9250 P(1, 3) = P(1, 3) + P(3, 3) * D9260 P(1, 4) = P(1, 4) + P(3, 4) * D9270 P(2,3) = P(2,3) + P(3,4) * D9280 P(2, 4) = P(2, 4) + P(4, 4) * D9290 FORI=1TO4: FORJ=ITO4: P(J, I)=P(I, J): NEXTJ: NEXTI
```

```
300 H(1) = C*P(1,2) - S*P(1,1)310 \text{ H}(2) = C*P(2,2) - S*P(2,1)320 H(3)=C*P(3,2)-S*P(3,1)
330 H(4)=C*P(4, 2) - S*P(4, 1)340 D=C*H(2)-S*H(1)+E*((X(1)-X0)^2+(X(2)-Y0)^2)
350 Z = Y0*(-X0*S:S5=Z-(C*X(2)-S*X(1))360 FORI=1TO4:X(I)=X(I)+H(I)/D*S5:NEXTI
370 FORI = lTO4: FORJ = lTO4: P(I,J) = P(I,J) - H(I)*H(J)/D: NEXTJ: NEXTI380 GOTO150
1000 x=X(1)-X0:Y=X(2)-Y0:R2=SOR(X*X+Y*Y):GOSUB5000:B2=AT
1010 X = X(3) : Y = X(4) : S2 = SOR(X+X+Y+Y) : GOSUB5000 : C2 = A1020 M=10:X=C2/RD:GOSUB40:PRINT"TGT CUS
=";X:X=S2:GOSUB40:PRINT"TGT SPD =";X
1030 X=B2/RD:GOSUB40: PRINT"TGT BRG =";X:X=R2*K:GOSUB40: PRINT"TGT
RNG = " : X : US1040 GOSUB25:RETURN
1080 A=P(1,1):B=P(2,2):D=P(1,2):X=A-B:Y=D+D:GOSUB5000:Al=AT/2
1090 S3=(A+B)/2:C3=SQR((A-B)^2/4+D*D):S1=S3+C31100 S2 = S3 - C31110 M=100: X=K*SOR(S1): GOSUB40: PRINT"SIG 1 = ": X: US
1120 X=K*SQR(S2):GOSUB40: PRINT"SIG 2 =";X;U$
1130 X = A1/RD: GOSUB40: PRINT"ANG =": X: GOSUB25: RETURN
4000 CLS: INPUT"BRG ERR"; E: E=E*RD: E=E*E: RETURN
4010 INPUT"OWN CUS"; C0: C0=C0*RD: INPUT"OWN SPD"; S0: RETURN
4020 INPUT"TGT BRG"; B9: B9=B9*RD: S=SIN(B9): C=COS(B9): RETURN
4030 R9=32:X(1)=R9*C:X(2)=R9*S:X(3)=0:X(4)=0:RETURN
4040
T8=T9:1NPUT"TIME";T9:CLS:X=T9:GOSUB4110:T9=V:IFF0=1THENF0=0:T8=T9
4050 D9=T9-T8:IFF5=0THENX0=X0+D9*S0*COS(C0):Y0=Y0+D9*S0*SIN(C0)
4060 F5 = 0:RETIIRN4070 INPUT"LEG BRG"; B8: B8= B8*RD: PRINT"LEG DST"; U$;: INPUTR8: R8= R8/
K4080 X0 = X0 + R8 * COS(B8) : Y0 = Y0 + R8 * SIN(B8)4090 F5=1:RETURN
4110 SS = SGN(X) : X = ABS(X) : H = INT(X) : MØ = 1 : GOSUB4200 : V = X*100:X=V:GOSUB4200:
4120 V=SS*((100*x/60+INT(V))/60+H): RETURN
4200 X=X-M0*INT(X/M0):RETURN:REM MOD FCTN
5000 AT=ATN(Y/(X-1E-9*(X=0)))-PI*(X<0):AT=AT-TP*(AT<0):RETURN
```
#### VI. REFERENCES

- 1. R. N. Forrest, "Programs for a Multiple Leg Target Motion Analysis Procedure", Technical Report NPS55-82-026, October 1982, Naval Postgraduate School, Monterey, CA 93940.
- 2. A. Gelb, editor, Applied Optimal Estimation, The M.I.T. Press, 1974.

The Kalman Filter TMA model may be developed as follows: A target and an observer move on a plane surface. The observer, at position  $(u_k, w_k)$ , measures the target bearing B<sub>k</sub> at time t<sub>k</sub>, for  $k = 1$ , ..., n. The rectangular coordinate system used to estimate the target's position is shown in Figure 1.

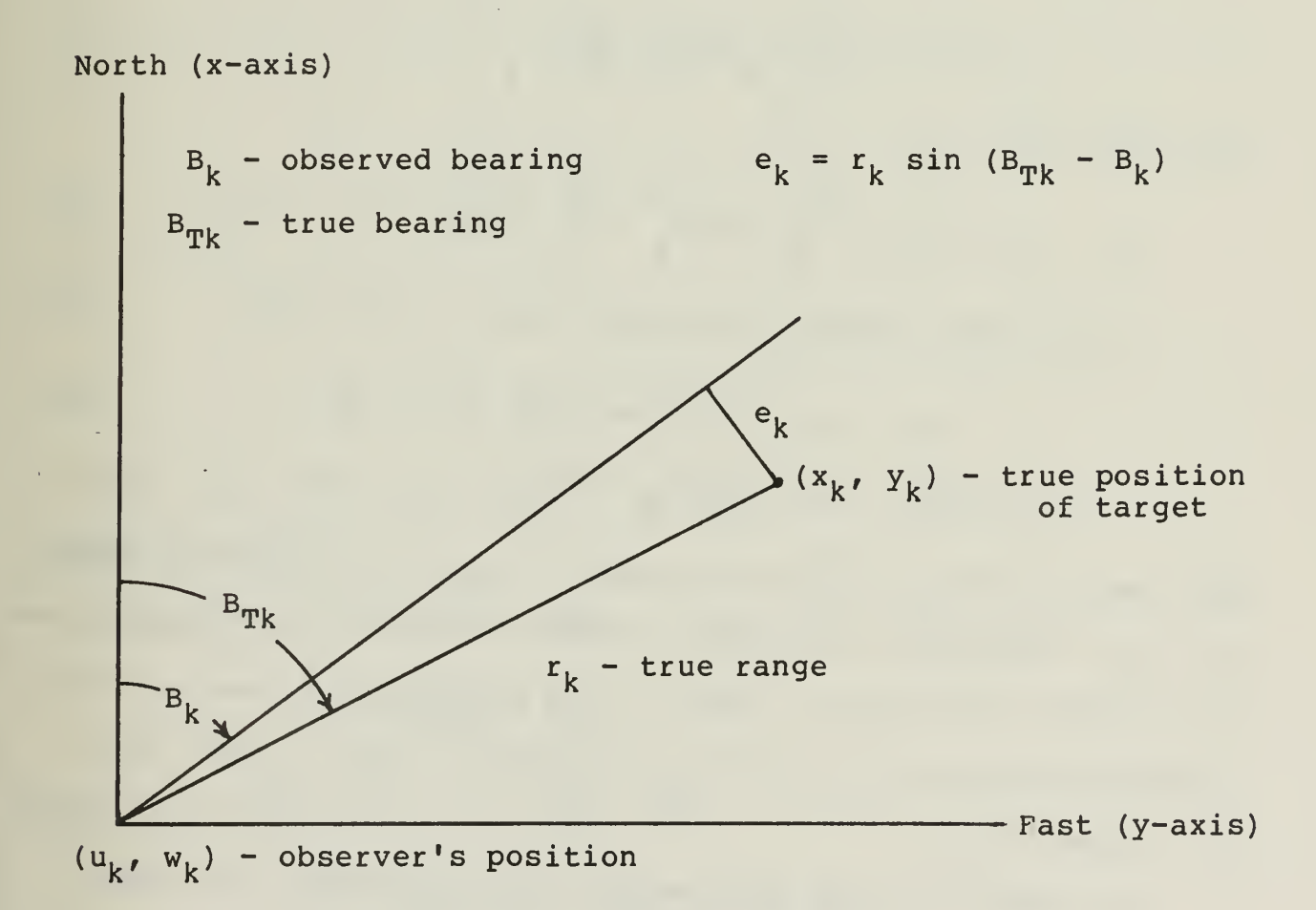

Figure 1. The encounter geometry. The north-south coordinates x and u and the east-west coordinates y and w are measured from the same origin.

In Figure 1, the point labeled  $(u_k, w_k)$  represents the tracker's position and the point labeled  $(x_k, y_k)$  represents the true target position at  $t_k$ , the time associated with an observed bearing  $B_k$ . At time  $t_k$ ,  $B_{TK}$  represents the true target bearing and  $r_{\nu}$  represents the true target range. The bearing error associated with an observation is assumed to be distributed N(0,  $\sigma_{\bf k}^2$ ). The error  $e_k$ , at a range  $r_k$ , is then N(0,  $r_k^2 \sigma_k^2$ ).

From Figure 1,

$$
e_k = r_k \sin (B_{Tk} - B_k),
$$

which rearranges to

 $e_k = u_k \sin B_k - w_k \cos B_k - x_k \sin B_k + y_k \cos B_k$ .  $(1)$ In the least squares procedure [Ref. 1], one sets

$$
x_k = x_g + v_x(t_k - t_g),
$$
  
\n
$$
y_k = y_g + v_y(t_k - t_g),
$$
\n(2)

and then minimizes  $\sum e_k^2$  with respect to  $x_g$ ,  $y_g$ ,  $v_x$  and  $v_y$ , where  $(x_g, y_g)$  represents the target's position and  $(v_x, v_y)$  represents the target's velocity at time  $t_{g}$ . The minimizing values are the estimated position and velocity, denoted by  $(\hat{x}_g, \hat{y}_g)$  and  $(\hat{v}_x,$  $\hat{v}_v$ ), respectively.

An identical least squares model is obtained if one sets

$$
z_k = x_k \sin B_k - y_k \cos B_k + e_k,
$$
 (3)

where  $z_k$  is computed from

$$
z_k = u_k \sin B_k - w_k \cos B_k. \tag{4}
$$

Instead of substituting Equ. (2) into Equ. (3) and using the least squares procedure, we treat Equ. (3) as the measurement model in a Kalman Filter [Ref. 2]. The system model is taken to be

$$
x_k = \Phi_{k-1} x_{k-1}
$$
, for  $k = 1, 2, ...$ 

where

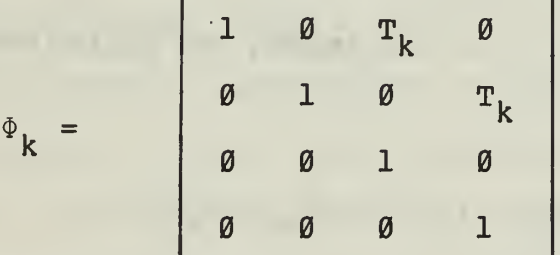

and

$$
\mathbf{x}_{k} = [\mathbf{x}_{k} \quad \mathbf{y}_{k} \quad \mathbf{v}_{\mathbf{x}} \quad \mathbf{v}_{\mathbf{y}}]^{\mathsf{T}} \cdot
$$

In these equations,  $T_k = t_{k+1} - t_k$  and  $[...]$ ' denotes the transpose matrix.

The measurement model (Equ. 3) can be written as

$$
z_k = H_k x_k + e_k,
$$

where  $e_k = N(\emptyset, R_k)$ ,  $R_k = r_k^2 \sigma_k^2$ , and

$$
H_k = [\sin B_k \quad -\cos B_k \quad \emptyset \quad \emptyset].
$$

If we let (~) denote an extrapolated quantity (the movement phase of the Kalman Filter) and (<sup>^</sup>) denote and updated estimate (following an observation) , then, for the extrapolation

$$
-23-
$$

$$
\tilde{\mathbf{X}}_k = \Phi_{k-1} \hat{\mathbf{X}}_{k-1}, \text{ and}
$$

$$
\tilde{\mathbf{P}}_k = \Phi_{k-1} \hat{\mathbf{P}}_{k-1} \Phi_{k-1}.
$$

For the measurement update,

$$
K_{k} = \tilde{P}_{k}H_{k}^{*}[H_{k}\tilde{P}_{k}H_{k}^{*} + R_{k}]^{-1},
$$
  

$$
\hat{x}_{k} = \tilde{x}_{k} + K_{k}[z_{k} - H_{k}\tilde{x}_{k}],
$$
and
$$
\hat{P}_{k} = \tilde{P}_{k} - K_{k}(\tilde{P}_{k}H_{k}^{*})
$$
.

Since the true range  $r_k$  is not known, we approximate  $R_k$  by  $R_k = \hat{r}_k^2 \sigma_k^2$  where

$$
\hat{r}_{k}^{2} = (\hat{x}_{k} - u_{k})^{2} + (\hat{y}_{k} - w_{k})^{2}.
$$

To initialize the filter, we assume the initial range of the target to be one convergence zone (CZ), about 32 n. mi., with a standard deviation of one CZ, and the initial position is in the direction of the first bearing observation. Further, the initial speed is taken to be zero with a standard deviation of 32 knots. Thus, we set

 $X_1 = [32 \sin B_1 \quad -32 \cos B_1 \quad 0 \quad 0]$ ',

and the covariance matrix

$$
\tilde{P}_1 = \begin{bmatrix} 1000 & 0 & 0 & 0 & 0 \\ 0 & 1000 & 0 & 0 & 0 \\ 0 & 0 & 1000 & 0 & 0 \\ 0 & 0 & 0 & 1000 & 0 \end{bmatrix}
$$

Following the first observation we find  $\hat{\mathbf{x}}_1 = \tilde{\mathbf{x}}_1$ .

In this model the observer's position  $(u_k, w_k)$  at time  $t_k$  is taken to be

$$
u_k = u_{\emptyset} + v_x T_k \cos C_s,
$$

and,

$$
w_k = w_{\emptyset} + v_{y}T_k \sin C_{s'}
$$

where (u<sub> $a$ </sub>, w<sub>a</sub>) is the observer's position at time t<sub>a</sub>. It would be easy to modify this algorithm to allow for multiple sensors by generating the sensor's coordinates  $(u_k, w_k)$  at time  $t_k$ .

If the elements of the covariance matrix  $P_k$  are denoted by  $(\hat{p}_{i,j})$  then the semimajor and semiminor axes,  $\sigma_1$  and  $\sigma_2$ , of the AOP are computed as follows:

$$
\sigma_1^2 = (\hat{p}_{11} + \hat{p}_{22})/2 + [(\hat{p}_{11} - \hat{p}_{22})^2/4 + \hat{p}_{12}^2]^{1/2},
$$
  

$$
\sigma_2^2 = (\hat{p}_{11} + \hat{p}_{22})/2 - [(\hat{p}_{11} - \hat{p}_{22})^2/4 + \hat{p}_{12}^2]^{1/2},
$$

where the orientation angle A of the semimajor axis of the AOP is given by

A = 0.5 qatn 
$$
(2\hat{p}_{12}, \hat{p}_{11} - \hat{p}_{22}).
$$

The notation  $qatan(Y,X)$  denotes  $arctan(Y/X)$  corrected for quadrant.

### Appendix II: Some Computational Details

Let the elements of the covariance matrices  $\hat{P}$  and  $\tilde{P}$  be denoted by  $(\hat{p}^{\phantom{\dagger}}_{\textbf{i}~\textbf{j}})$  and  $(\hat{p}^{\phantom{\dagger}}_{\textbf{i}~\textbf{j}})$ , respectively. Then, suppressing the time dependent subscripts, the covariance extrapolation,

$$
\widetilde{\mathbf{P}} = \widehat{\Phi} \mathbf{P} \Phi^{\dagger}
$$

can be expanded into the following components:

$$
\begin{aligned}\n\tilde{p}_{11} &= \hat{p}_{11} + 2\hat{p}_{13}T + \hat{p}_{33}T^2 \\
\tilde{p}_{22} &= \hat{p}_{22} + 2\hat{p}_{24}T + \hat{p}_{44}T^2 \\
\tilde{p}_{12} &= \hat{p}_{12} + (\hat{p}_{14} + \hat{p}_{23})T + \hat{p}_{34}T^2 \\
\tilde{p}_{13} &= \hat{p}_{13} + \hat{p}_{33}T \\
\tilde{p}_{14} &= \hat{p}_{14} + \hat{p}_{34}T \\
\tilde{p}_{23} &= \hat{p}_{23} + \hat{p}_{34}T \\
\tilde{p}_{24} &= \hat{p}_{24} + \hat{p}_{44}T \\
\tilde{p}_{33} &= \hat{p}_{33} \\
\tilde{p}_{34} &= \hat{p}_{34} \\
\tilde{p}_{34} &= \hat{p}_{34}\n\end{aligned}
$$

Let the elements of  $\tilde{P}H'$  be denoted by  $(h_i)$ . Then,

$$
h_1 = \beta_{12} \cos B - \beta_{11} \sin B
$$
  
\n
$$
h_2 = \beta_{22} \cos B - \beta_{12} \sin B
$$
  
\n
$$
h_3 = \beta_{23} \cos B - \beta_{13} \sin B
$$
  
\n
$$
h_4 = \beta_{24} \cos B - \beta_{14} \sin B
$$

and,

$$
HPH' = h_2 \cos B - h_1 \sin B.
$$

Let the elements of K be denoted by  $(k_i)$ . Then,

$$
k_i = h_i/D
$$
 for  $i = 1, 2, 3, 4$ 

where  $D = H\tilde{P}H' + R$ .

Finally,

 $\hat{p}_{ij} = p_{ij} - k_i h_j$  for i, j = 1, 2, 3, 4.

#### DISTRIBUTION LIST

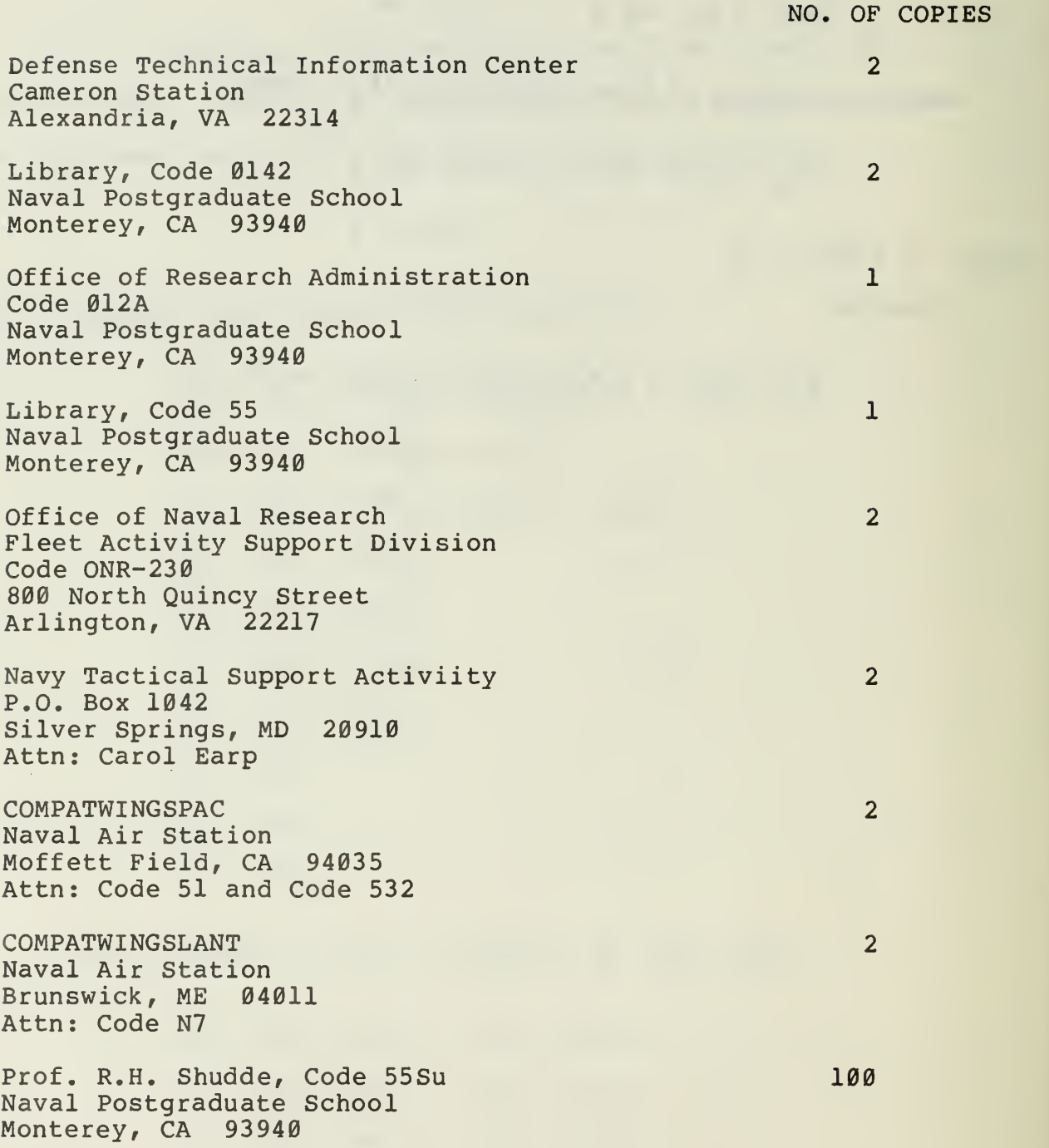

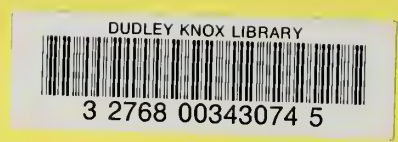

 $\mathcal{A}^{\mathcal{I}}$ 

 $\epsilon$